## **Storage in Kubernetes**

- Storage and stateful workloads are harder in all systems • Containers make it both harder and easier than before • StatefulSets is a new resource type, making Pods more sticky • Bret's recommendation: avoid stateful workloads for first few deployments until you're good at the basics
- 
- 
- - Use db-as-a-service whenever you can

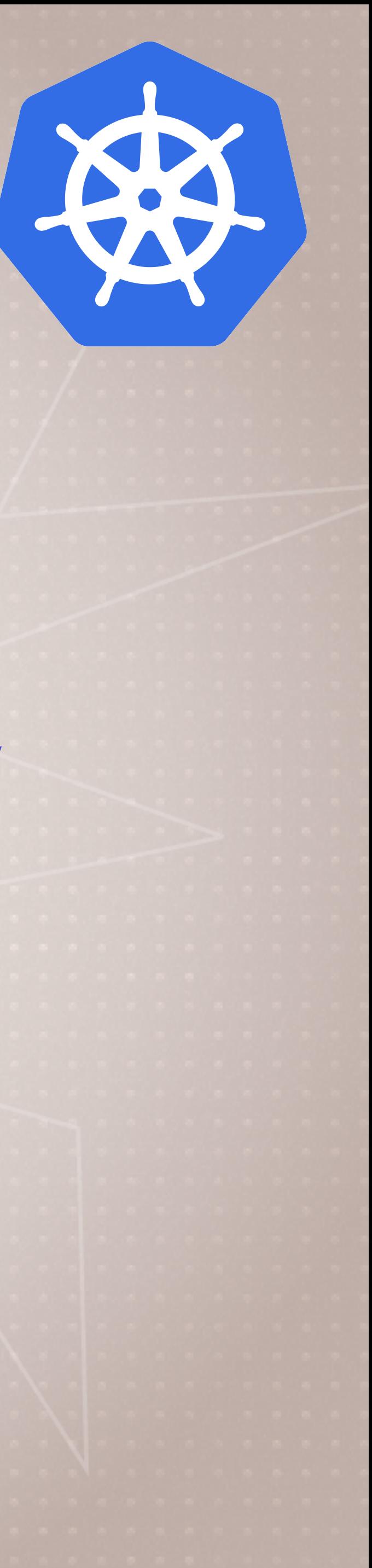

## **Volumes in Kubernetes**

- Creating and connecting Volumes: 2 types
- **Volumes** 
	- Tied to lifecycle of a Pod
	- All containers in a single Pod can share them
- **PersistentVolumes** 
	- Created at the cluster level, outlives a Pod
	- Separates storage config from Pod using it
	- Multiple Pods can share them
- CSI plugins are the new way to connect to storage

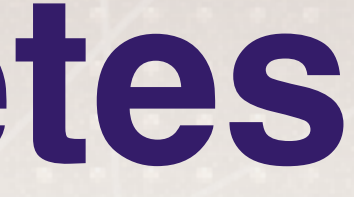

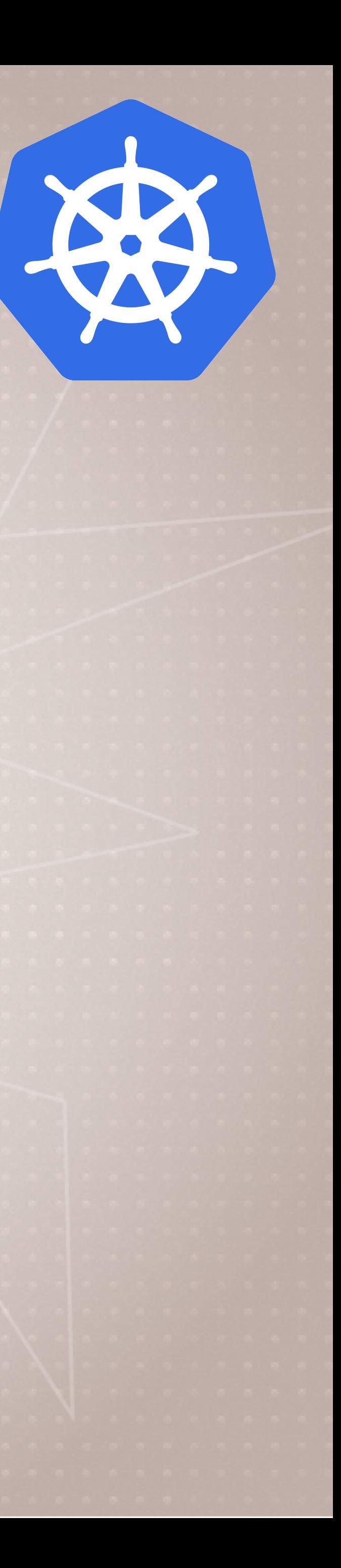

### **Ingress**

• How do we route outside connections based on hostname or URL?

- None of our Service types work at OSI Layer 7 (HTTP)
- 
- Ingress Controllers (optional) do this with 3rd party proxies
- Nginx is popular, but Traefik, HAProxy, F5, Envoy, Istio, etc.
- Note this is still beta (in 1.15) and becoming popular
- Implementation is specific to Controller chosen

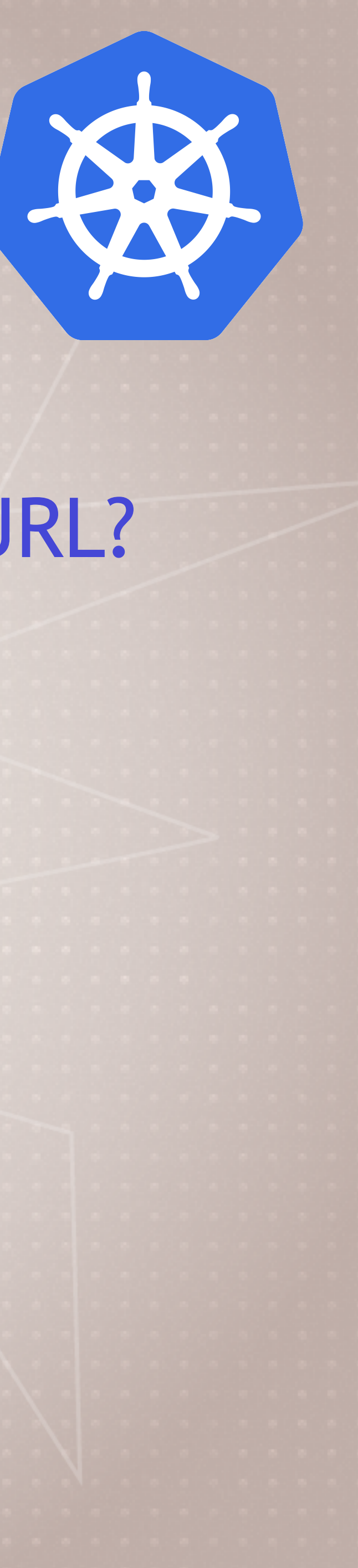

## **CRD's and The Operator Pattern**

- You can add 3rd party Resources and Controllers
- This extends Kubernetes API and CLI
- A pattern is starting to emerge of using these together
- Operator: automate deployment and management of complex apps
- e.g. Databases, monitoring tools, backups, and custom ingresses

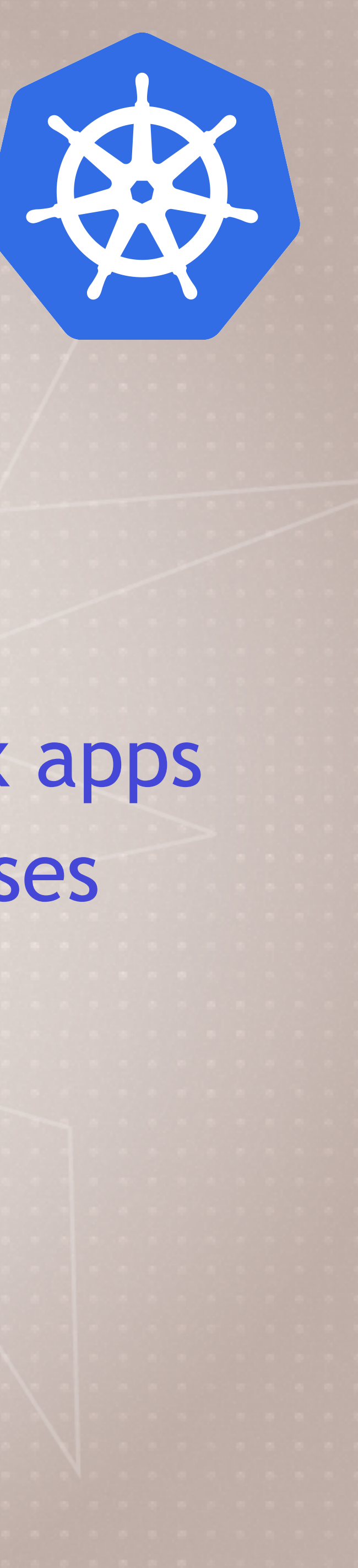

# **Higher Deployment Abstractions**

• Kubernetes has limited built-in templating, versioning, tracking,

- All our kubectl commands just talk to the Kubernetes API
- and management of your apps
- There are now over 60 3rd party tools to do that, but many are defunct
- **Helm** is the most popular
- "**Compose on Kubernetes**" comes with Docker Desktop
- Remember these are optional, and your distro may have a preference
- Most distros support **Helm**

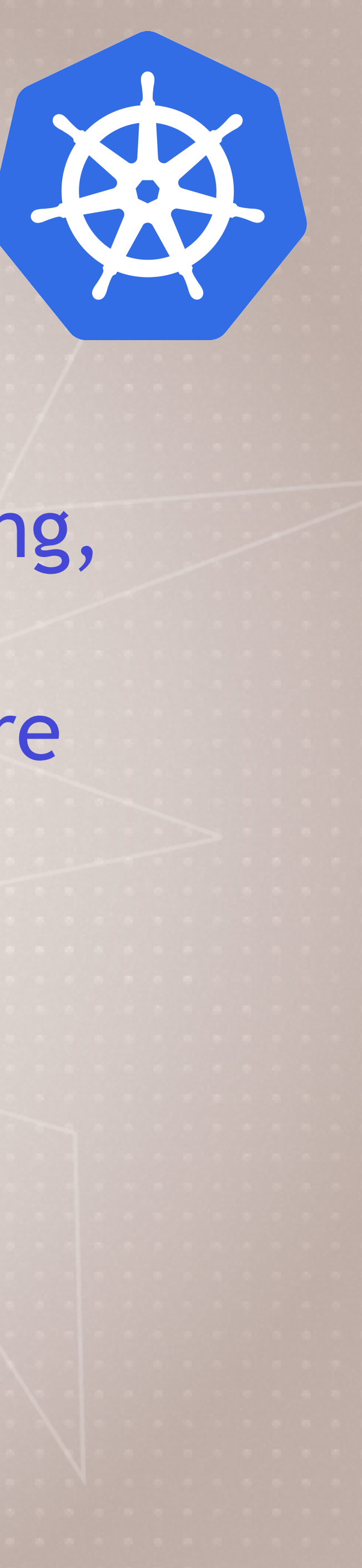

## **Templating YAML**

- Many of the deployment tools have templating options • You'll need a solution as the number of environments/apps grow • **Helm** was the first "winner" in this space, but can be complex • Official **Kustomize** feature works out-of-the-box (as of 1.14) • docker app and compose-on-kubernetes are Docker's way
- 
- 
- 
- 

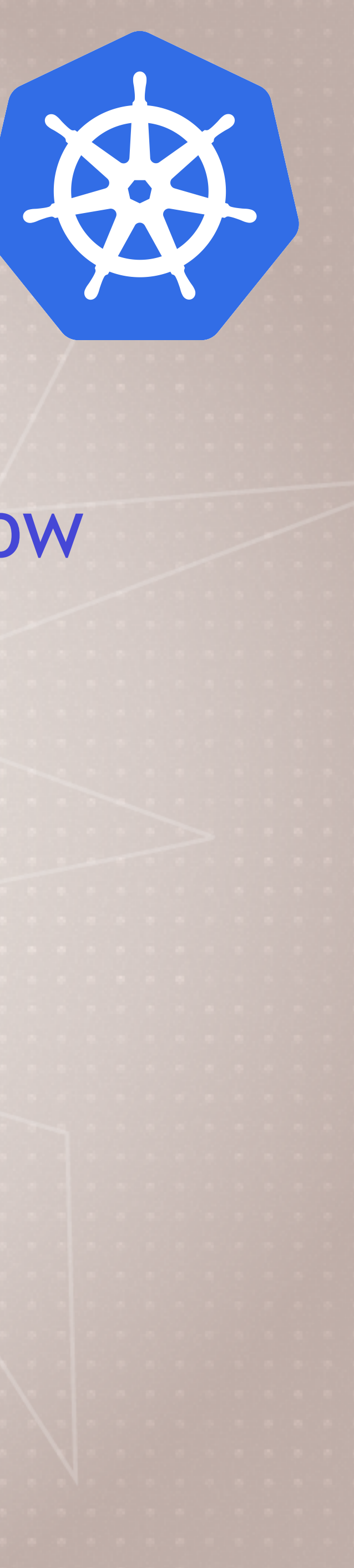

## **Kubernetes Dashboard**

- Default GUI for "upstream" Kubernetes
	- [github.com/kubernetes/dashboard](http://github.com/kubernetes/dashboard)
- Some distributions have their own GUI (Rancher, Docker Ent, OpenShift)
- Clouds don't have it by default
- Let's you view resources and upload YAML
- Safety first!

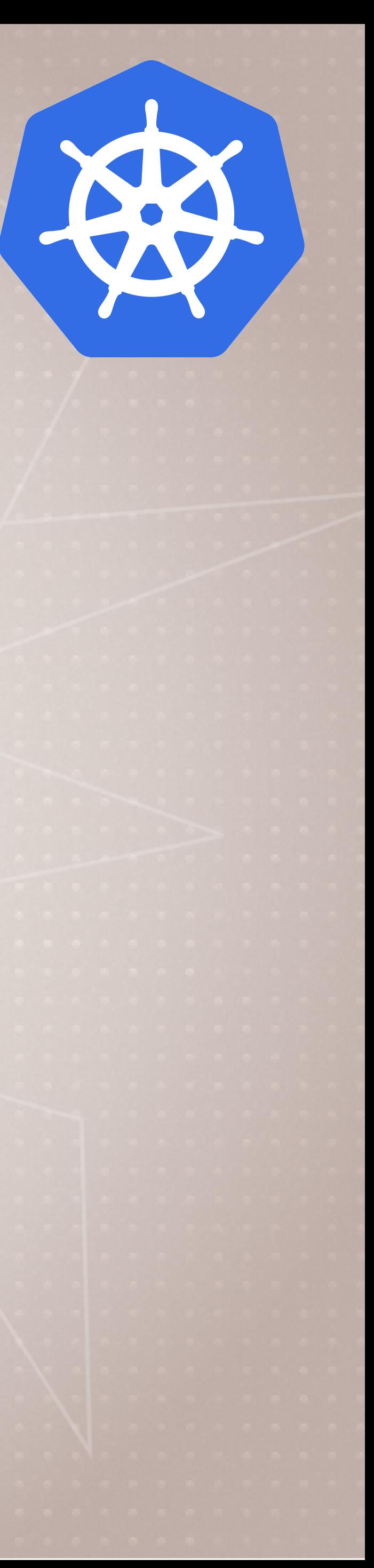

## **Kubectl Namespaces and Context**

- Namespaces limit scope, aka "virtual clusters"
- Not related to Docker/Linux namespaces
- Won't need them in small clusters
- There are some built-in, to hide system stuff from kubectl "users"
	- > kubectl get namespaces
	-
- > kubectl get all --all-namespaces • Context changes kubectl cluster and namespace
- See ~/.kube/config file
- >kubectl config get-contexts >kubectl config set\*

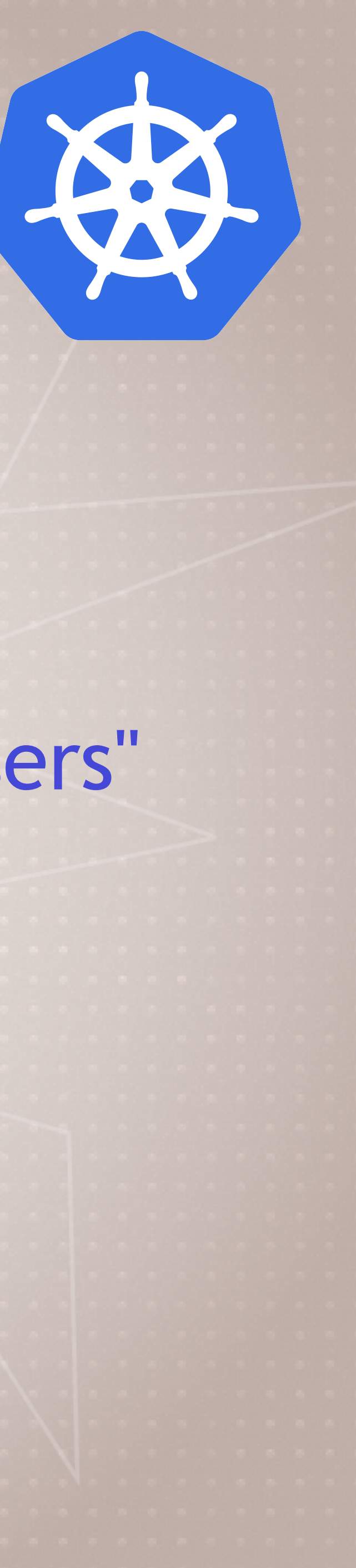

### **Future of Kubernetes**

- More focus on stability and security
	- 1.14, 1.15, largely dull releases (a good thing!)
	- Recent security audit has created backlog
- Clearing away deprecated features like kubectl run generators
- Improving features like server-side dry-run
- More and improved Operators
- Helm 3.0 (easier deployment, chart repos, libs)
- More declarative-style features
- Better Windows Server support
- More edge cases, kubeadm HA clusters

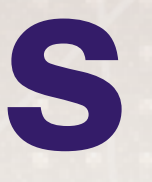

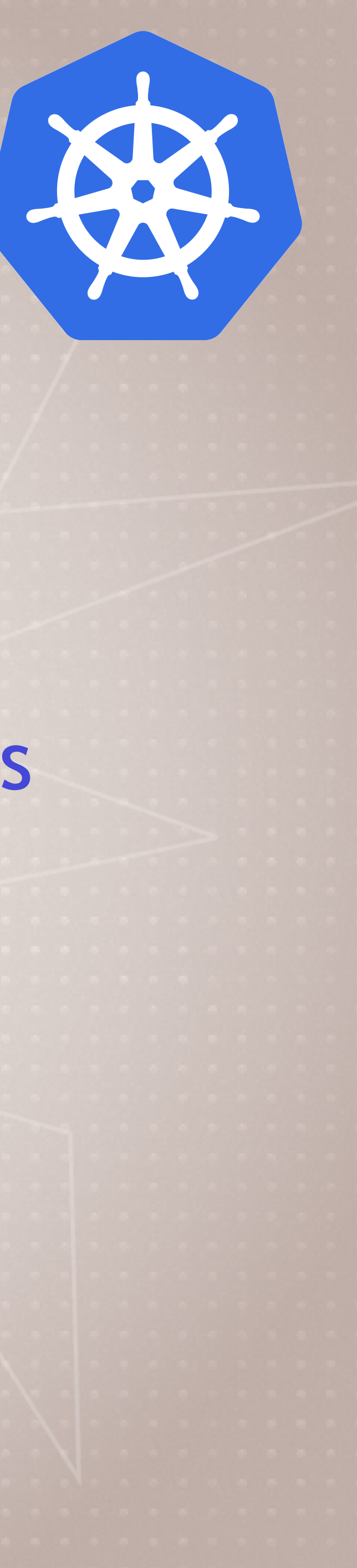

## **Related Projects**

- Kubernetes has become the "differencing and scheduling engine backbone" for so many new projects
- Knative Serverless workloads on Kubernetes
- k3s mini, simple Kubernetes
- k3OS Minimal Linux OS for k3s
- Service Mesh New layer in distributed app traffic for better control, security, and monitoring

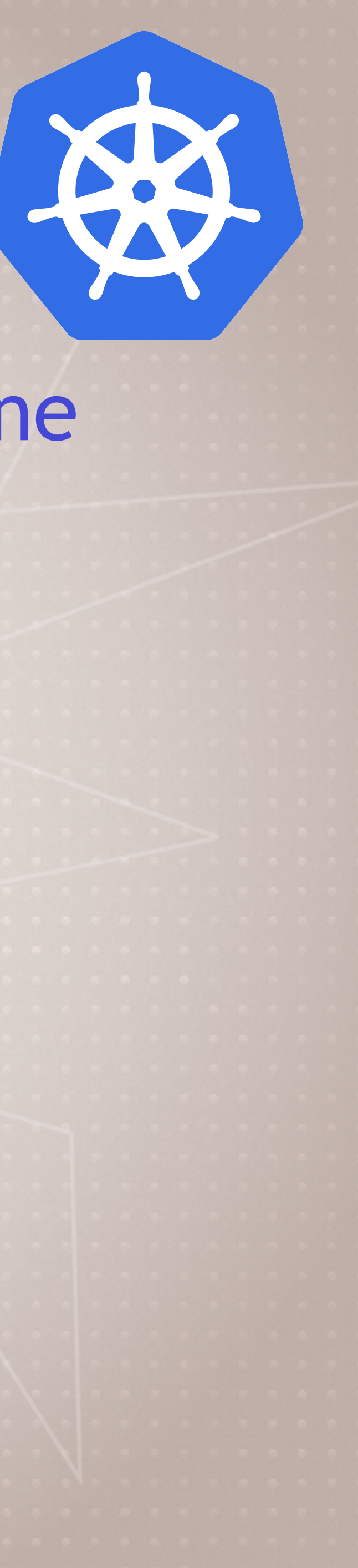